## CURSOS GRATUÏTS D'OFIMÀTICA

**Word inicial Data: 13/11/2012 al 16/11/2012** Horari: 19h a 20h

## **Excel inicial** Data: 20/11/2012 al 23/11/2012 Horari: 19h a 20h

## Power point Inicial Data: 27/11/2012 al 30/11/2012 Horari: 19h a 20h

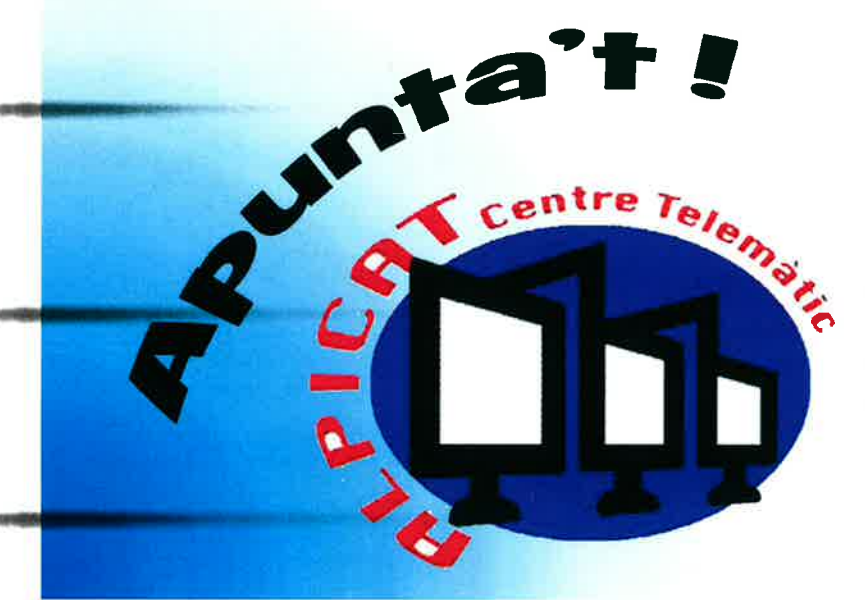

**Centre Telemàtic** C/Farraginals, 1 Tel. 973 73 60 36 Horari: de I6h a 20h